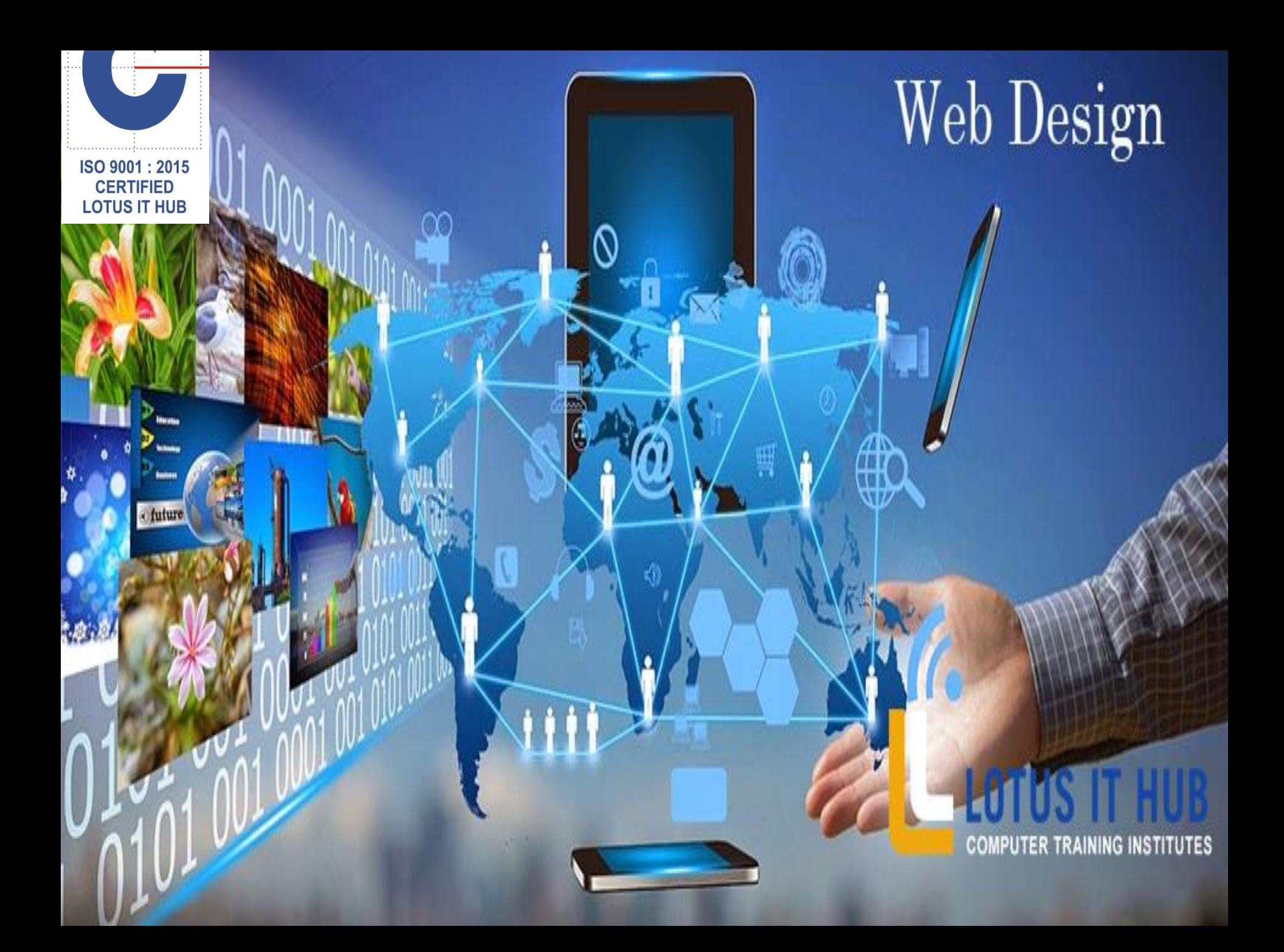

# **WEB DESIGN SYLLABUS**

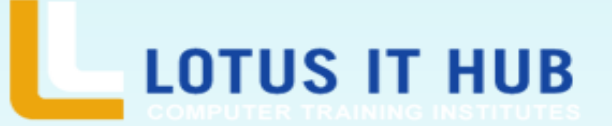

### **INTRODUCTION TO WEB TECHNOLOGIES**

- Careers in web Technologies and Job Roles
- How the Website works?
- Client and Server scripting language
- Difference between Web Designing and Web Development
- Life Cycle of Web Designing and Development Static websites and Dynamic websites
- Front End work and Back End work
- Protocols used

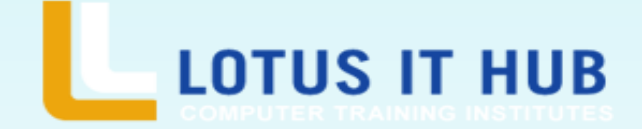

## **HTML4**

- HTML Introduction, Editors, basic
- HTML Elements, Attributes
- HTML Headings, Paragraphs, Styles
- HTML Formatting, Quotations, Comments
- HTML Colors, CSS, Links
- HTML Images, Tables, Lists
- HTML Blocks, Classes, ID
- HTML Iframe, JavaScript
- HTML File Paths, Head, Layout, Responsive
- HTML Forms
- HTML Form Elements
- HTML Input Types
- HTML Input Attributes

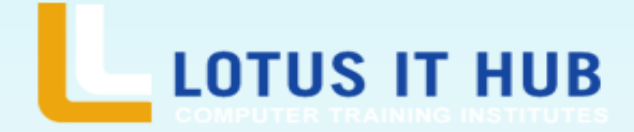

# **HTML5**

- HTML5 Introduction
- HTML5 Support & new Attributes
- HTML5 New Elements
- HTML5 Semantics
- HTML5 Style Guide
- HTML5 Graphics:- Canvas, SVG, Google Map
- HTML5 Media:- Audio, Video, Plug-ins, YouTube
- HTML5 Drag and Drop

### **CSS2**

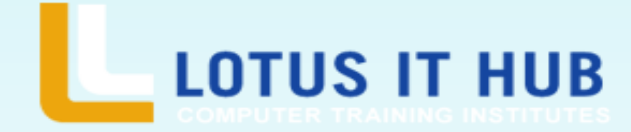

- CSS Introduction
- CSS Syntax
- HOW/Where we write CSS Code?
- CSS Colors, Backgrounds, Borders
- CSS Margins, Padding, Height, Width
- CSS Box Model, Outline, Text
- CSS Fonts, Icons, Links, Lists
- CSS Tables, Max-width, Position
- CSS Inline-Block, Align
- CSS Combinators, Opacity
- CSS Navigation Bar, Drop-Down
- CSS Image Gallery, Image Sprites
- CSS Forms, Counters, Website Layout

### **CSS3**

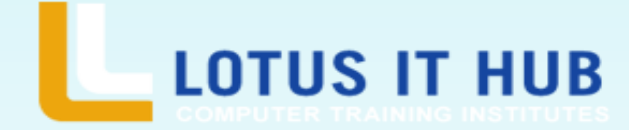

- CSS3 Rounded Corners
- CSS3 Border Images
- CSS3 Backgrounds, Colors, Gradients
- CSS3 Shadows, Text Effects, Web Fonts
- CSS3 2D Transforms
- CSS3 Transitions, Animations, ToolTips
- CSS3 Style Images, Object Fit
- CSS3 Buttons, Pagination, Multiple Columns
- CSS3 User Interface, Box sizing
- CSS3 Flex Box, Media Queries
- CSS3 Responsive Web Designing RWD Intro,

Viewport, Grid View, Images, Videos

CSS3 Grid Grid Intro, Container, Item

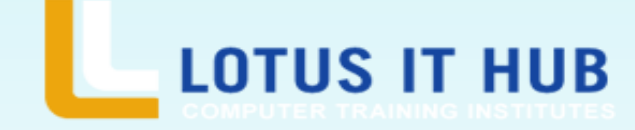

# **BOOTSTRAP**

- Bootstrap Basic, Typography, Tables, Images
- Bootstrap Jumbotron, Wells, Alerts
- Bootstrap Buttons, Button Groups, Glyphicons
- Bootstrap Badges/Labels
- Bootstrap Progressbar, Pegination, Pager
- Bootstrap List Groups, Panels, DropDown, Cards
- Bootstrap Collapse, Tabs/Pills
- Bootstrap Navbar, Forms, Inputs,Inputs2
- Bootstrap Media Objects,Carousel/slider
- Bootstrap Modal, ToolTip, Popover, Custom Input Controls
- Bootstrap Scrollspy, Affix, Filters
- Bootstrap Grids, Themes

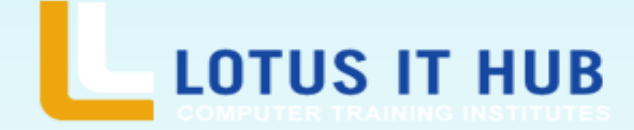

# **JAVASCRIPT**

- JavaScript Introduction
- Where/How to write code?
- JavaScript Statements, Syntax, Comments
- JavaScript Variables, Operators, Arithmetic
- JavaScript Assignments, Data Types, Functions
- JavaScript Objects, Events, Strings
- JavaScript Numbers, Arrays, Dates, date Format
- JavaScript JSON
- JavaScript Forms, Forms API
- JavaScript Objects:- Definitions, Properties, Methods
- JavaScript Functions

# **JQUERY**

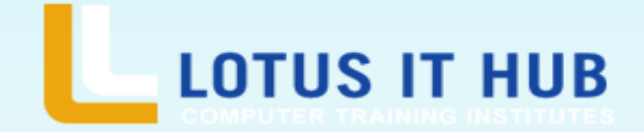

- JQUERY Intro, Get Started, Syntax, Selectors, Events
- JQUERY Effects:- Hide/Show, Fade, Slide, Animate Stop, Callback, Chaining
- JQUERY HTML:- Get, Set, Add, Remove, CSS Classes, Dimensions JQUERY Traversing
- JQUERY Ajax Intro, Load, Get, Post
- JQUERY Misc:- noConflict(), Filters

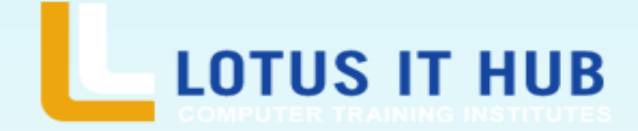

## **AJAX**

- Ajax Intro, XMLHttp
- **Ajax Request**
- Ajax Response
- Ajax XML File
- Ajax with PHP
- Ajax With Database

### **PROJECT IMPLEMENTATION**

**@** Designing a Website

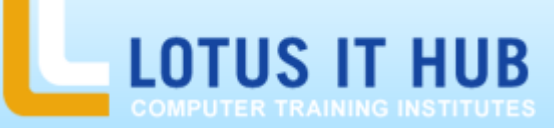

Branch:- Karve Nagar and Narhe

### **contact 9730258547/8483966654**

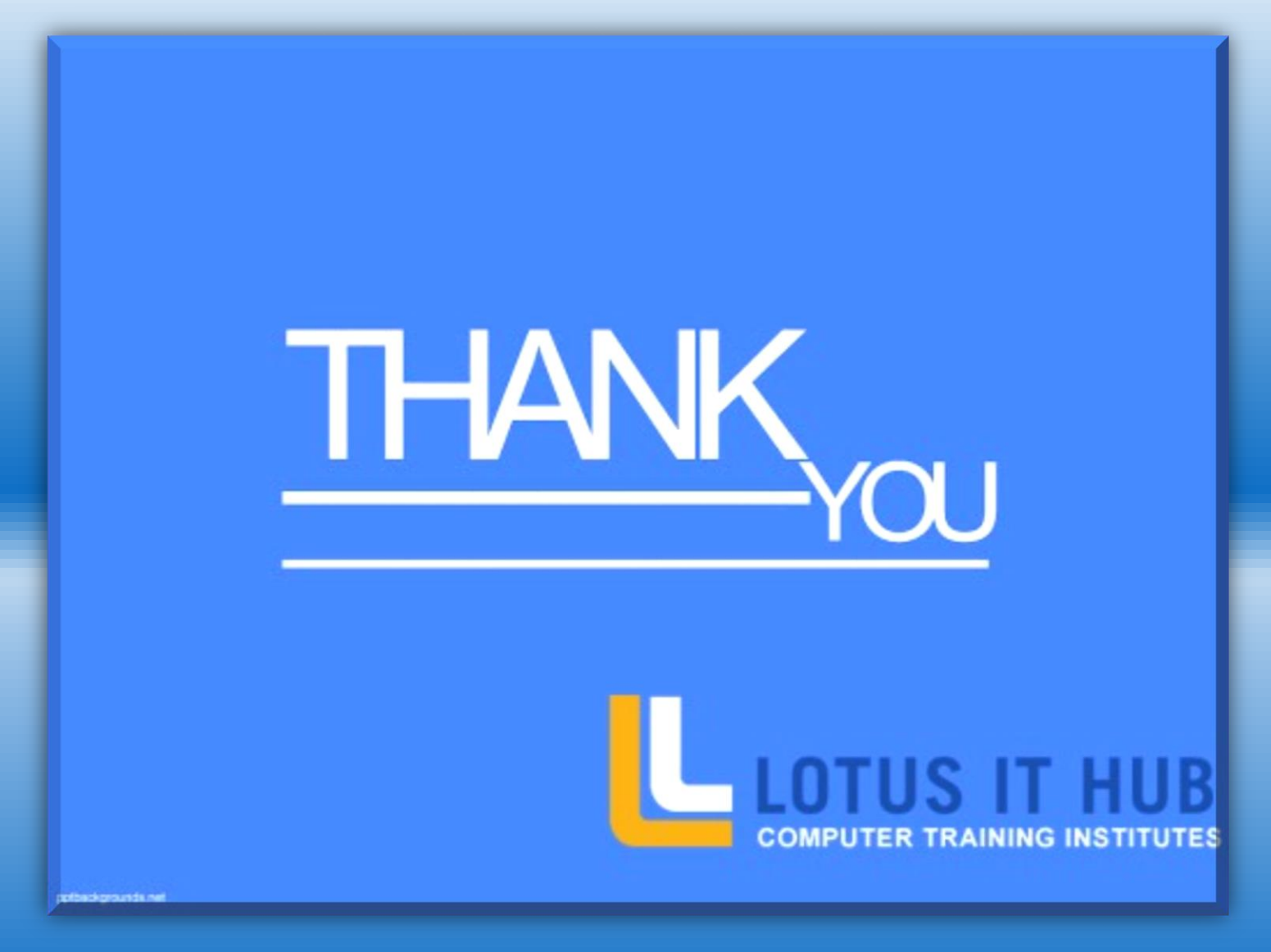